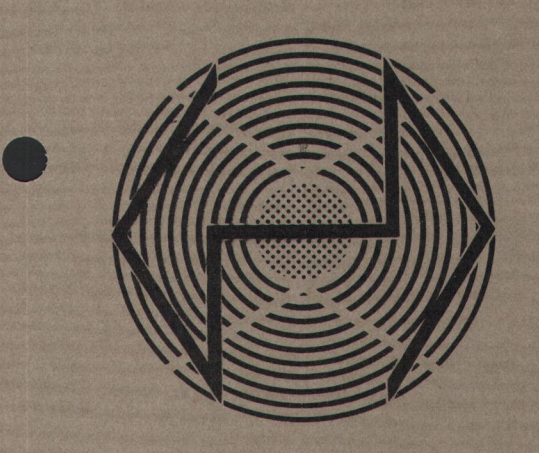

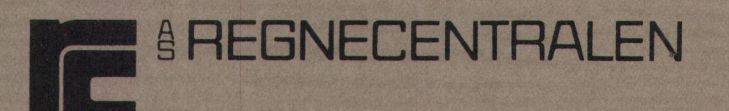

# SCANDINAVIAN INFORMATION PROCESSING SYSTEMS

RC SYSTEM LIBRARY: FALKONERALLE 1 - DK-2000 COPENHAGEN F

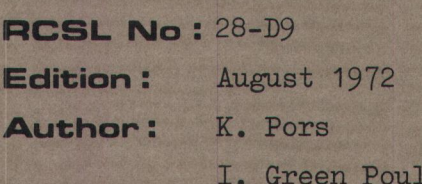

C. Rottbøll

sen

## Title:

Prognose- og lagersimuleringsprogram (Demonstration af prognoseteknik og lagerstyring)

Keywords:

RC 4000, prognoser, lagerstyring, simulation

Abstract: Beskrivelse af baggrunden for prognose og lagersimuleringsprogrammet . 26 sider

## INDHOLD:

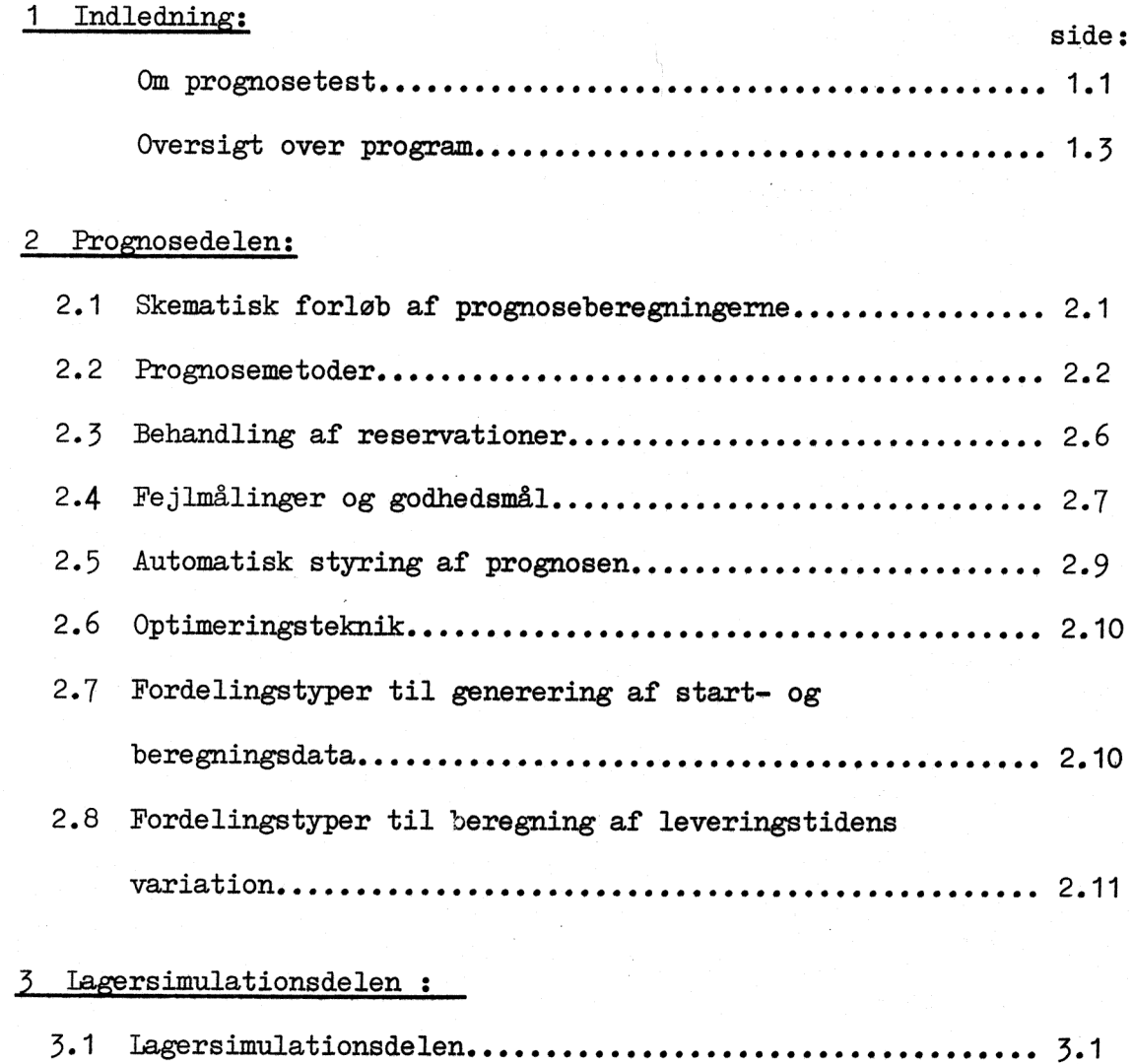

3.2 Rapporteringe seere 361

3.3 Parametre der benyttes i lagersimulationsdelen.........…. 3.1

3.4 Lagerstyringsmetoder. 00000000 0e0000000000e000000000 3.3

3.5 Optimeringsteknik. seeeee0eeee0e000e0e0e0e0e0000000000000… 3.9

## Indledning: Om prognosetest

Ved valg af prognosemetoder til lager og produktionsstyringssystemer løber man ofte ind i vanskeligheder, når der skal foretages en vurdering og udvælgelse af en passende prognoseteknik til beregning af fremtidigt salg eller aftræk for et produkt eller varenummer, f.eks.:

Hvilken længde af rapporteringsperioden (kørselsperioden) er bedst (f.eks. 1 uge/14dage/1 måned)?

Er det fornuftigt at anvende en prognosemetode, der efterligner en (postuleret) sæsonvariation ?

Hvilken virkning har en prognosemetode, der anvender "trend" (forventet stigning/fald per periode) i forhold til en prognosemetode, der ikke anvender "trend" ?

Der findes en lang række prognosemetoder. Til hver af disse kan anvendes forskellige sæt af parameterværdier. Desuden findes flere fejlmålingsmetoder, foruden flere måder at måle godheden af en prognose på.

Programdelen, der beregner prognoser, indeholder

- 4 prognosemetoder med 1 4 parametre,
- 7 fejlmålinger,
- 4 godhedsmålinger og
- 2 styringsmetoder til automatisk justering af prognosemetodens parametre.

Den almindeligste måde at bestemme en passende prognoseteknik på er at gennemregne historiske data for salg eller aftræk med forskellige parameterværdier. Disse parameterværdier fastsættes udfra erfaringer angående sådanne dataseriers "opførsel".

Da det kan være tidsrøvende at finde et godt parametersæt, anvender prognoseprogrammet en form for optimeringsteknik på udvalgt prognosemetode, parametersæt og styringsmetode og derved bestemmer den bedste prognoseteknik ifølge et valgt godhedskriterium.

En prognoseteknik bestemt på denne måde over et historisk sæt af data giver naturligvis ikke nogen garanti for, at prognoseteknikken anvendt på fremtidige perioder er den bedste - endnu mindre at den er optimal. Ikke desto mindre er det af stor værdi, at være i stand til at bestemme et "godt" parametersæt på basis af historiske data. Den almindelige forudsætning for anvendelse af prognoser gælder også her: den underliggende proces eller udvikling antages at fortsætte som hidtil.

Da en prognosetekniks godhed bedst illustreres ved måling af dens evne til at styre en vares lagerbeholdning, er prognoseberegningen knyttet sammen med en programdel, der simulerer anvendelse af enkle lagerstyringsregler sammen med den udvalgte prognoseteknik.

Lagersimulationsprogrammet indeholder fire typiske metoder med tilhørende parametersæt til styring af lageret. Til hver metode kan anvendes en form for optimeringsteknik, således at det bedste parametersæt til hver metode kan udvælges ifølge en valgt kriteriefunktion.

Ved at sammenligne lagerstyringens resultat (gennemsnitligt lager, antal ordrer etc.) fra anvendelse af forskellige prognosemetoder eller forskellige parametersæt til lagerstyringen kan f.eks. en kompliceret prognosemetodes værdi måles ved forskellene i resultaterne sammenlignet med en enkel prognosemetode.

Programmet er tænkt anvendt til demonstration af prognosemetoder og lagerstyringsregler, men vil også kunne anvendes til mere alvorlige eksperimenter. Eksempler, der viser metodernes opførsel med data indeholdende "ramper", "impulser", "sporadisk" salg eller aftræk, eller store sæsonvariationer, kan være meget illustrerende. Det bedste eksempel opnås dog, hvis lagersimulationens resultat direkte kan sammenlignes med de faktiske lagertal, der hører til de anvendte data for salg eller aftræk.

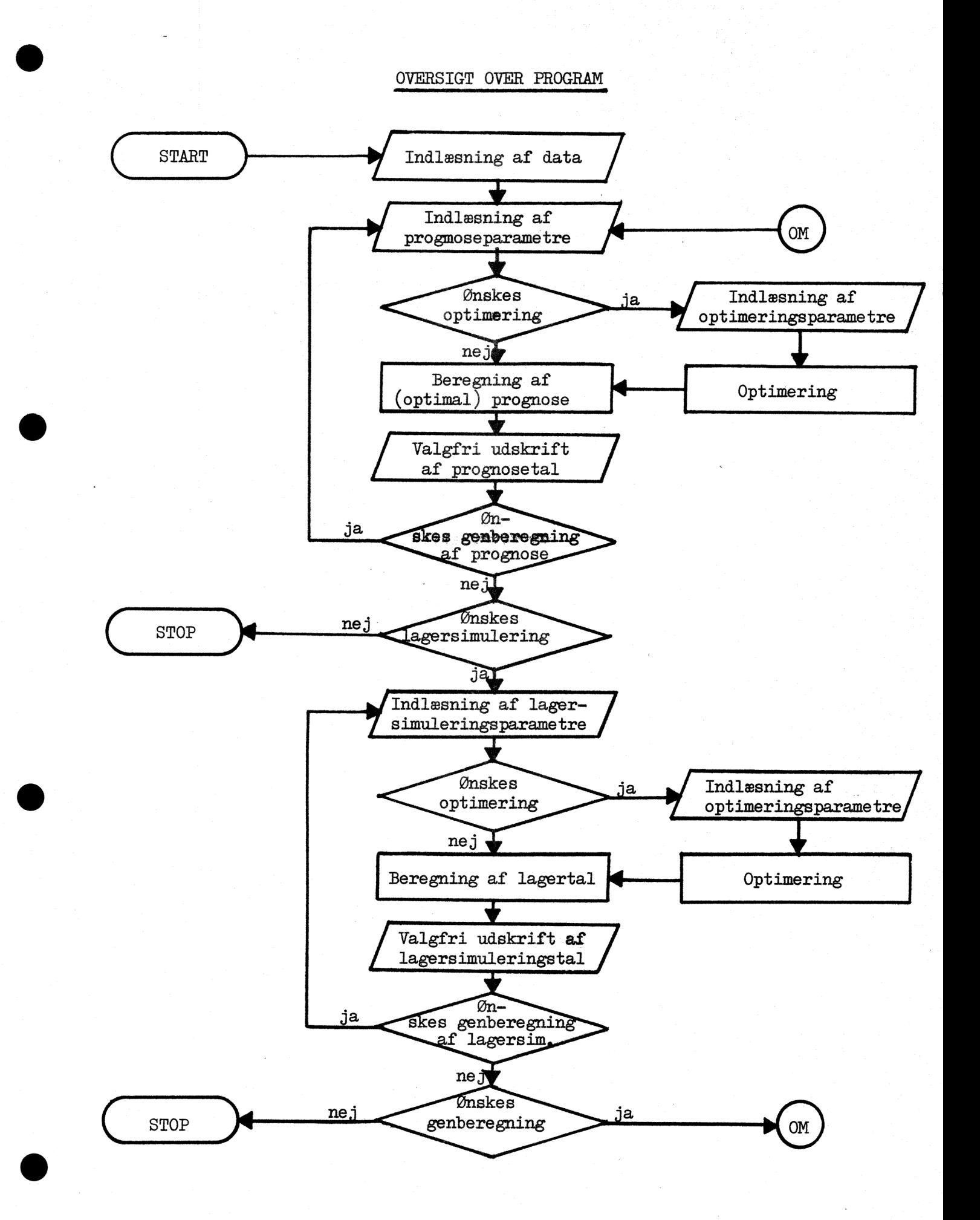

2. Prognosedelen

2.1 Skematisk forløb af prognoseberegningerne:

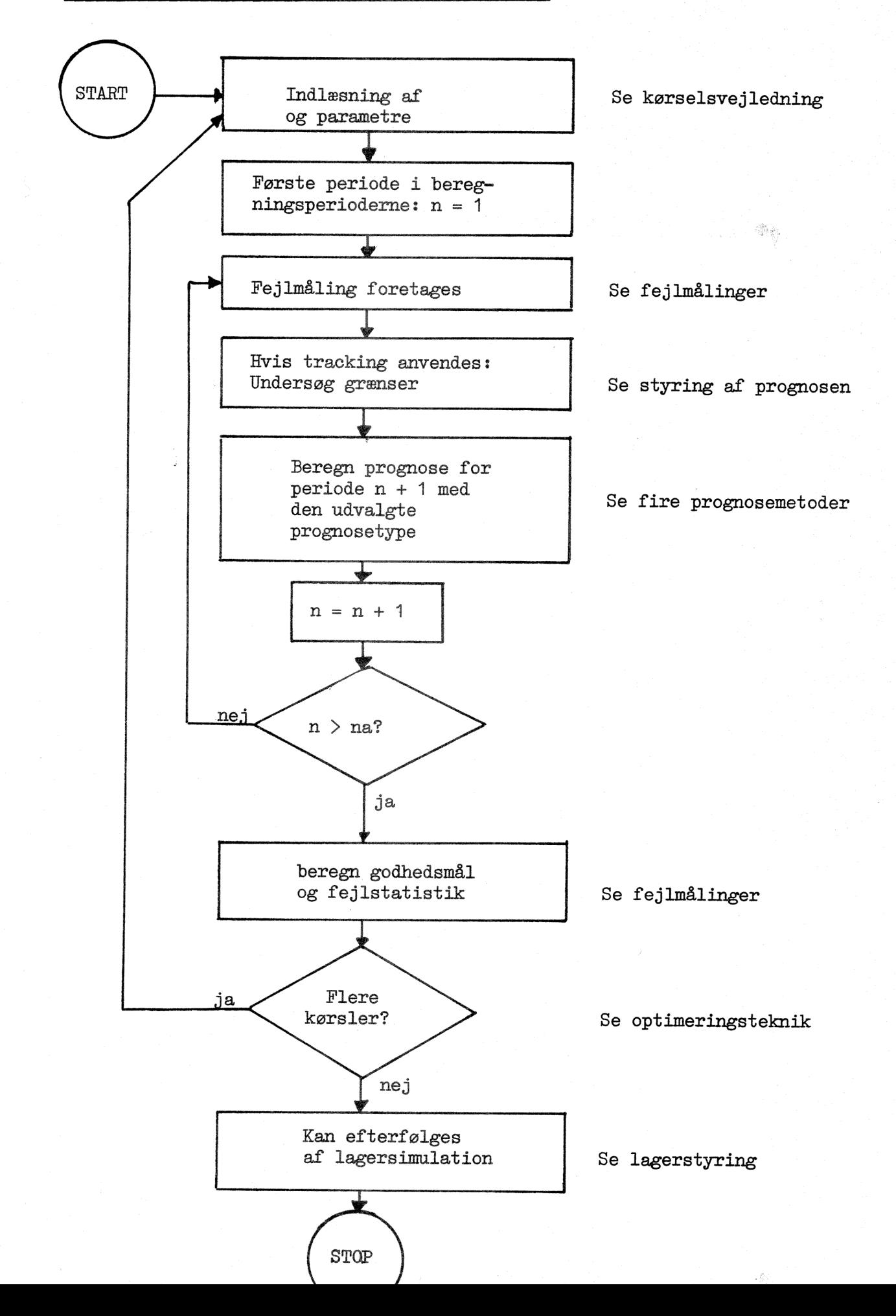

## 2.2 Prognosemetoder

I programmet findes fire prognosemetoder, der anvendes til at beregne det forventede salg eller aftræk i næste periode og i løbet af den næste leveringstid for den pågældende vare.

De fire metoder dækker følgende mønstre:

## Metode 1 : Konstant niveau for forv. salg.

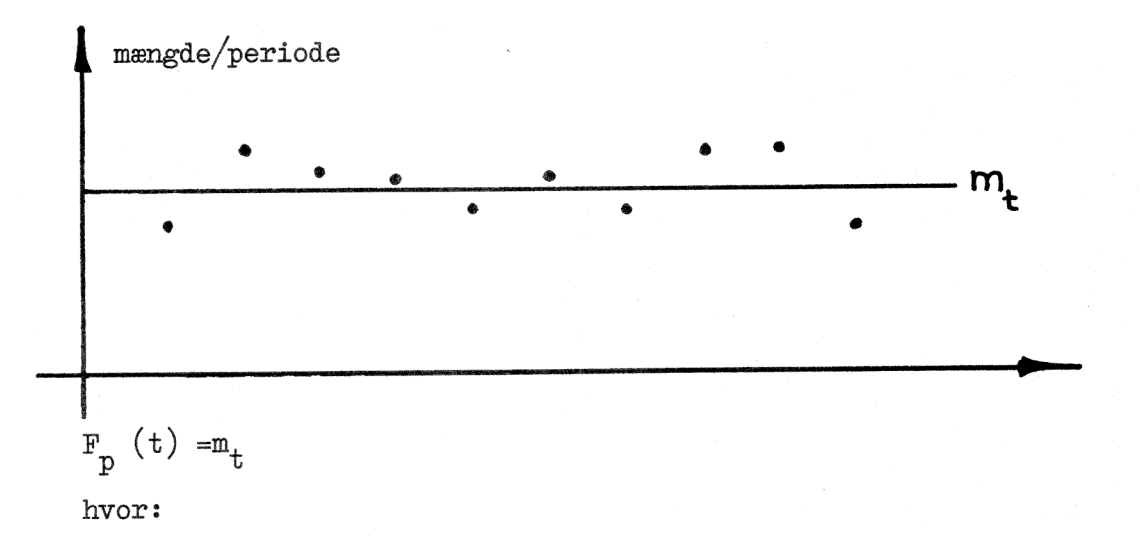

 $F_p(t)$  er prognosen beregnet til tidspunkter t for p perioder ud i fremtiden  $m<sub>+</sub>$  er niveauet

opdatering:

$$
m_t = m_{t-1} + (1 - \text{beta}_1) * E_t
$$
hvor:

$$
E_t = D_t - F_1 (t - 1) og
$$

D, er faktisk aftræk

AR<br>1988

 $beta_1 = 1 - \text{alfa}_1$ 

alfa<sub>1</sub> = indlæst udjævningsfaktor

## Metode 2: Trendstigning

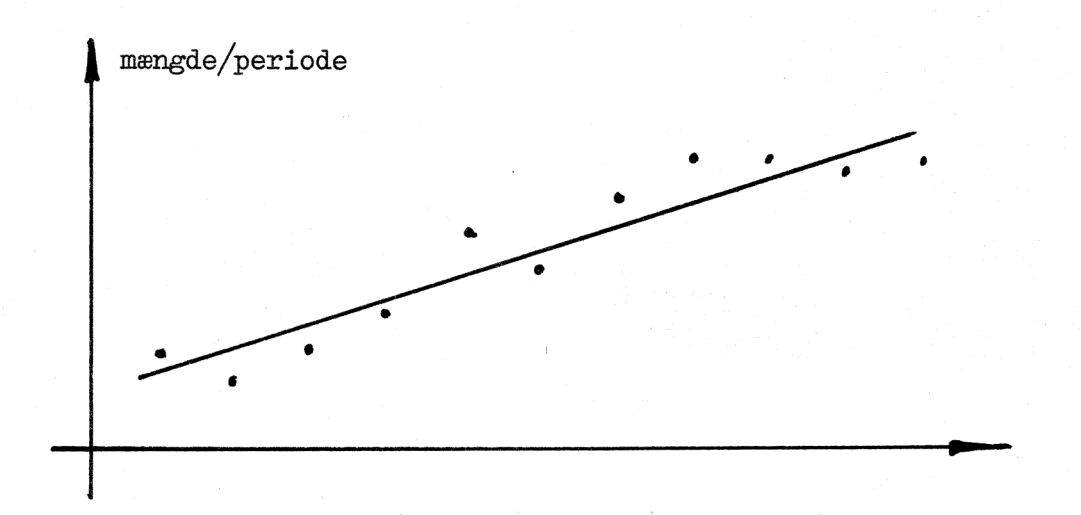

 $F_p(t) = m_t + P * b_t$ 

hvor:

 $F_{p}(t)$  er prognosen beregnet e.t.c. se metode 1.

b, er stigningen pr. periode

p er antal perioder

 $m_t$  er niveauet

opdatering:

 $m_t = m_{t-1} + b_{t-1} + (1 - \beta) + E_t$  og  $b_t = b_{t-1} + (1 - \text{beta}_t)^2 \times E_t$ hvor fejlen beregnes på tilsvarende måde  $E_t = D_t - F_1$  (t--1) beta<sub>1</sub> = $\sqrt{1 - \text{alfa}_1}$ , hvor alfa<sub>1</sub> = indlæst udjævningsfaktor

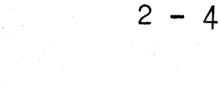

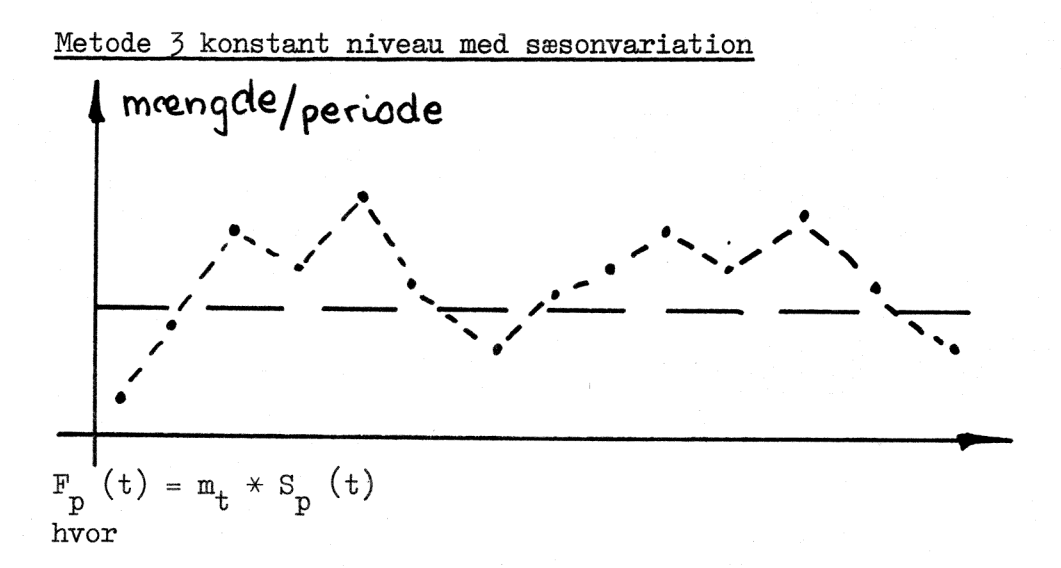

 $F_p(t)$  er prognosen beregnet til tidspunktet t for p perioder ud i fremtiden

$$
m_t
$$
 er niveauet  
\n
$$
S_p(t) = 1 + \sum_{j=1}^{n1} (a_p(j) * cos (2 * \pi / per * j * t) +
$$
\n
$$
b_p(j) * sin(2 * \pi / per * j * t))
$$

hvor

 $n = 2 * n1 = antal$  funktioner per = antal perioder i en sæsoncyklus  $a_p(K) = 2/\text{per} \times \sum_{j=1}^{\text{per}} Dj/m_t \times \cos (2 \times \pi) / \text{per} \times j \times K)$ J=1<br>per  $\frac{1}{2}$  Dj/m<sub>t</sub>  $\times$  sin (2 $\times$   $\frac{11}{2}$  /per  $\times$  j  $\times$  K)  $j = 1$  $b_p(K) = 2/per \times \frac{1}{2}$  $K = 1, 2, \ldots, n1$ .

Dj er faktisk aftræk

Opdatering

$$
\overline{A}_{j} (a_{p}, b) = \overline{L}' \times \overline{A}_{t-1} (a_{p}, b_{p}) + \overline{h} \times E_{t}
$$

hvor

 $\overline{L}$  er en kvadratisk matrix ( n \* n), der har følgende elementer af værdi >0:

$$
1_{2i-1}, 1_{2i-1} = 1_{2i}, 1_{2i} = \cos(2 * \pi)_{per} * i * i) \text{ og}
$$
  

$$
1_{2i-1}, 1_{2i} = 1_{2i}, 1_{2i-1} = \sin(2 * \pi)_{per} * i * i).
$$

 $m_t$  opdateres som i metode 1

h er en udjævningsfaktor, som beregnes i programmet udfra given udjævningsfaktor beta<sub>2</sub> = Exp (1/N  $*$  ln ( 1 - alfa 2)); alfa<sub>2</sub> er indlæst.

Sæsonvariationen  $S_p(t)$  opdateres som vist med  $E_t = Dt/m_t - S_1(t-1)$ 

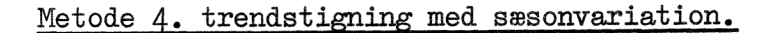

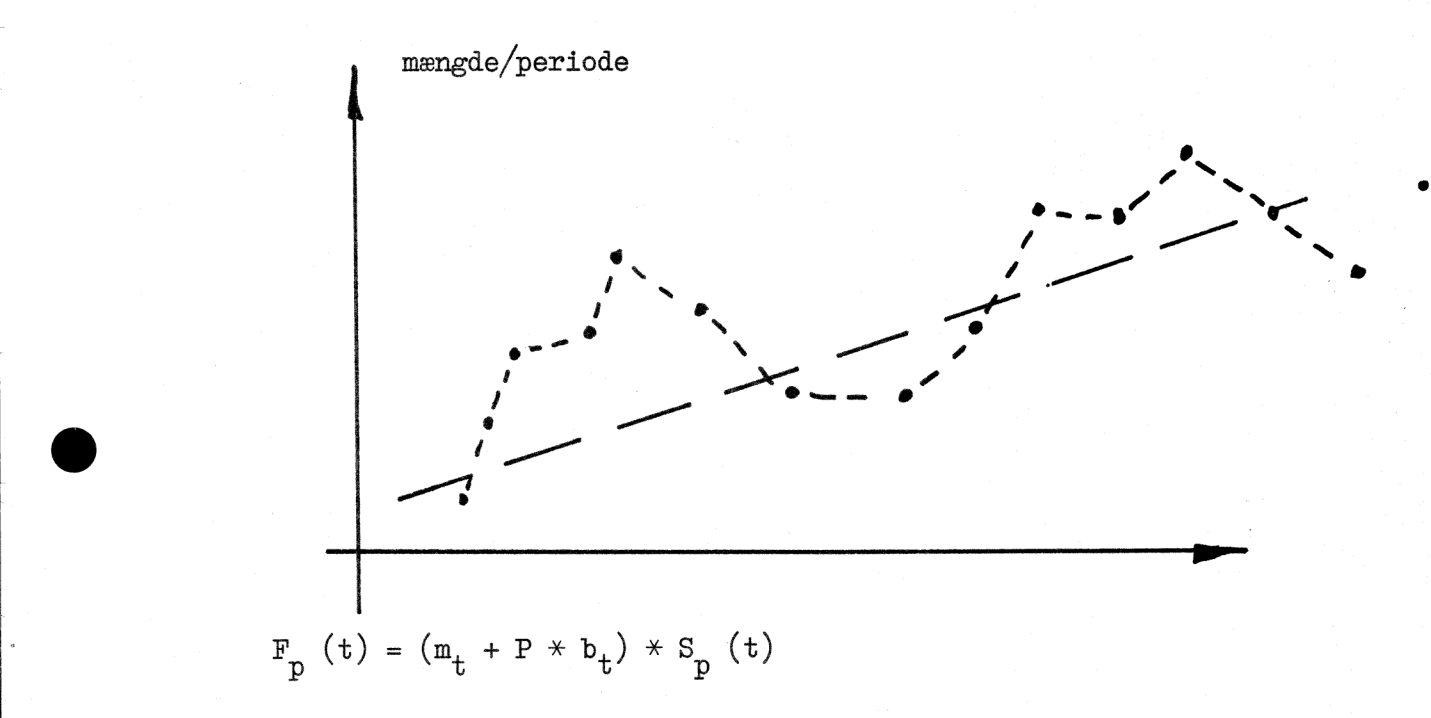

beregning og opdatering som vist i metode 2 og 3%

#### 2.7 Behandling af reservationer:

I visse lagerstyringssystemer kan fremtidige afgange reserveres, og for hvert varenummer opsamles, i f.eks. et edb-system, et tal for iordre, afgang. Dette tal ajourføres med nye reservationer (+) og med den faktiske afgang fra lager af den reserverede mængde (-).

I programmet kan reservationer simuleres på følgende måde:

Ud fra den faktiske afgang per periode summeres den faktiske afgang i leveringstiden. En vis (varierende) del af den faktiske afgang i leveringstiden vil være reserveret og derfor kendt.

Hvis det f.eks. vides, at den reserverede afgang udgør mellem A  $\%$  og B  $\%$ af den faktiske afgang i leveringstiden, justeres prognosen for leveringstiden:

Ny ukendt afgang i leveringstiden =

 $(1 - \text{alfa1}) \times \text{gl.}$  ukendt afgang i leveringstiden

+ alfa  $1 *$  (prognose for leveringstiden

- tilfældigt tal mellem A og B /100
- $*$  faktisk afgang i leveringstiden  $($   $>0)$

Hvis ny ukendt afgang i leveringstiden

+ tilfældigt tal mellem A og B /100

x faktisk afgang i leveringstiden er større end

-prognosen for leveringstiden, sættes

prognosen for leveringstiden lig med ovennævnte sum af ukendt og kendt afgang i leveringstiden.

## 2,4 Fejlmålinger og godhedsmål.

Programmet beregner følgende fejl:

1. Prognosefejlen, beregnes ved at trække prognosetallet for denne periodes efterspørgsel fra det aktuelle aftræk i denne periode (beregningen kan udføres i begyndelsen af næste periode):

$$
Fej1 = E_{t} = D_{t} - F_{1} (t - 1)
$$

 $2.$ Prognosefejlen anvendes derefter til at beregne en ny værdi af den udjævnede fejl:

fejludj  $(K)$  = fejludj  $(K - 1)$  + gamma \* (fejl  $(K)$  fejludj  $(K - 1)$ ,  $K = 1, 2, 3...$ 

hvor

fejludj  $(o)$  = (summen af fejlene fra startdata)/(antal startdage) gamma = indlæst fejludjævningsfaktor startdata = de data der benyttes til opstart af prognosen

 $\mathfrak{Z}_{\bullet}$ Tilsvarende udregnes en ny numerisk udjævnet fejl.

> fejluda (K) = fejluda (K-1) + gamma \* (  $f$ ejl $(K)$  | fejluda  $(K-1)$ ),  $K = 1, 2, 3...$

hvor:

fejludj (0) = (Summen af fejlene fra startdata)/(antal startdata) gamma = indlæst fejludjævningsfaktor.

startdata = de data der benyttes til opstart af prognosen.

¢. r.

- Tilsvarende beregnes en ny numerisk udjævnet fejl  $3.$ fejluda (K) = fejluda (K-1) + gamma  $\star$  ( | fejl (k) | - fejluda (k-1) ) fejluda (0) = (summen af de numeriske værdier af fejlene fra startdata)/antal startdata),  $K = 1, 2...$
- $4.$ Fejlsum

 $fejlsum = fejlsum + fejl.$ 

 $5.$ absolut fejlsum

absfejlsum = absfejlsum + 1 fejl

- $6.$ den størst observerede fejl Hvis maxfejl < fejl , da maxfejl = fejl
- $7.$ kvadreret fejlsum

fejlk $Vs = fej$ lkvs + fejl  $**2$ .

På grundlag af de foretagne fejlmålinger, beregnes en række godhedsmål:

8.  $mid\text{eej1} = \text{fej1sum/(antal perioder)}$ 

2. middelabsolutfejl = abs. fejlsum/(antal perioder)

10. spredning = sqrt (kvadreret fejlsum/(antal perioder) -  $(middelfejl)^2$ )

 $11.$ max. fejl Programmet giver endvidere mulighed for at anvende en automatisk styring af prognosen til hurtig korrektion af pludselige, vedvarende ændringer <sup>i</sup> aftrækket .

## Trigg"s tracking:

Der beregnes et tracking signal:

 $Trtrack = abs (fejludj/fejluda)$ 

Denne værdi sammenlignes med en trackinggrænse. Udfaldet af sammenligningen opdaterer eventuelt en trackingtæller:

hvis trtrack > trackpar så er trackco = trackco + 1 ellers er trackco = trackco - 1

Trackingtælleren sammenlignes derefter med en tællergrænse:

hvis trackco > = tracktl og trtrack > trackpar så er  $rap = 1$  og trackco = trackco - 1

Trackingtællergrænsen angiver altså det antal gange, trackinggrænsen skal overskrides, før en korrektion sætter ind.

Korrektionen består i at anvende tracking signalet som udjævningsfaktor, d.v.s. i stedet for alfa<sub>1</sub> (= 1 - beta<sub>1</sub>), og anvendes indtil trackingsignalet igen er mindre end trackinggrænsen.

En metode, der har vist sig særdeles anvendelig overfor data med store udsving, består i at anvende et forsinket trackingsignal, d.v.s. et signal der er forsinket en periode. Det er således nødvendigt at indskyde før den forrige beregning:

trackfr = trtrack, således at den oprindelige værdi bevares.

#### 2,6 Optimeringsteknik:

Programmet giver mulighed for at finde den bedste prognosemetode til en given dataserie.

Optimeringen gennemføres ved en minimalisering af en af de følgende størrelser:

> Maksimal fejl: Middelfejl: Absolut middelfejl: Spredning:

De parametre, der kan indgå i optimeringen, kan udvælges mellem følgende -=- en eller flere:

```
Udjævningsfaktor: alfa, 
Tracking 
Trend 
Udjævningsfaktor: alfa, 
Trackinggrænse 
Tracking tællergrænse.
```
De parametre, der kan udvælges, afhænger dog af tidligere valg, f.eks. hvis e prognosetype 1 eller 2 er valgt, indgår alfa, ikke som valgmulighed, og hvis tracking ikke ønskes, indgår trackinggrænse og tracking tællergrænse ikke som valgmulighed.

Alle andre parametre vil under optimeringen beholde deres givne værdi.

Optimeringsmetoden er en forbedret version af ACM"s "Direct Search Algorithm".

#### 2.7 Fordelingstyper til generering af start og beregningsdata:

Hvis man ikke er i besiddelse af historiske data, kan man selv generere data efter flg. 3 fordelingstyper:

## 1. Rektangulær fordeling

Typen genererer salg/aftræk pr. periode, som er ligeligt (rektangulær) fordelt mellem en nedre og en øvre grænse:

parametre: nedre grænse, a  $(2 0)$ øvre grænse,  $b$   $($   $>$  a)

 $resultat:$  X

2. Normal fordeling

Det genererede aftræk/salg pr. periode er normalt fordelt

parametre middelværdi, a spredning, b

resultat X

3. Eksponentielt fordelt

parameter: middelværdi, ex

resultat: x

2.8 Fordelingstyper til beregning af leveringstidens variation.

#### 1. Fast leveringstid

Det opgivne leveringstid antages opfyldt ved hver tilgangsordre.

parameter: leveringstid

## 2. Rektangulær fordeling

Den opgivne leveringstid anvendes ved prognoseberegninger over leveringstiden. Den observerede leveringstid antages at variere ligeligt … imellem en nedre og en øvre grænse

parametre: leveringstid, nedre grænse, a  $(2 1)$ øvre grænse, b  $(2 a)$ 

resultat: observeret leveringstid, X.

 $\overline{\phantom{a}}$ 

## 3.1 Lagersimuleringsdelen

Programmet indeholder fire metoder til styring af genforsyning og sikkerhed i et lager. For alle fire metoder gælder:

Ultimolageret for en periode beregnes som periodens primolager plus tilgange til lager i perioden minus faktisk afgang (salg) i perioden. Eventuelle negative lagerstørrelser opfattes som restordre, og disse opsummeres som mangler. Alle restordrer er således tilfredsstillet, når et ultimolager igen er nul eller positivt.

#### 3.2 Rapportering:

Programmet kan endvidere simulere rapportering om

## Fremskyndelse:

Når en periodes ultimolager er mindre end faktor 1% sikkerhedslager, udskrives "rapport" om fremskyndelse (FRM) i den pågældende periode.

#### Overfyldning:

Når en periodes ultimolager er større end (faktor 2+ antal ordrestørrelser eller perioder) % ordremængde + sikkerhedslager, udskrives "rapport" om overfyldning (OVF) i den pågældende periode. Faktor 1 og faktor 2 er brugerbestemte størrelser

3.35 Parametre der benyttes i lagerstyringsdelen.

## Prognose for leveringstiden:

Denne parameter fås fra kolonne 5 i udskriften fra prognose-data.

## Udjævnet abs. fejl: (fejluda)

Denne parameter udregnes ud fra prognose-data: fejluda = fejluda + gamma  $\angle$  ( | fejl | - fejluda) fejluda (0) =  $(\sum$  [fejl i startdata] )/(antal perioder i startdata) gamma er indlæst fejludjævningsfaktor heraf: fejluda (1) = fejluda( $o$ ) + gamma  $\star$  ( | fejl (1) | - fejluda ( $o$ ) )

## Sikkerhedslager:

Sikkerhedslageret beregnes som sikkerhedslagerkonstant  $*$  udjævnet abs. fejl  $\overline{\ast}$  V leveringstiden, hvor:

sikkerhedslager konst = brugerbestemt parameter (værdi  $0 - 3.0$ )

leveringstid = varens normale leveringstid i antal perioder (indlæst)

## Genbest. lager:

denne parameter beregnes som:

genbest. lager = prognose 2 for leveringtid + sikkerhedslager hvor:

## prognose 2 for leveringstid =

prognose for leveringstid  $*$  (leveringstid + 1 periode)/ leveringstid. Idet vi beregner forventet salg i lev.tiden til forventet salg i leveringstiden + 1 periode, da tidsrummet mellem opgørelserne af hele lageret er sat til 1 periode

#### lager:

lagerets størrelse beregnes som:

lager = lager - faktisk afgang + iordre tilgang

lager  $(0)$  =

for lagerstyringsmetode 3:

ordremængde + sikkerhedslager eller gen.best. lager

#### ellers

maximal lagerbeholdning + sikkerhedslager

hvor

#### maximal lagerbeholdning =

antal perioder  $*$  prognose 2 for leveringstiden/ (leveringstiden + 1 periode)

#### Ordremængde:

Se under den relevante metode.

## $RC - SUS$   $KEP/14.08.72$   $3 - 3$

## Metode 1:

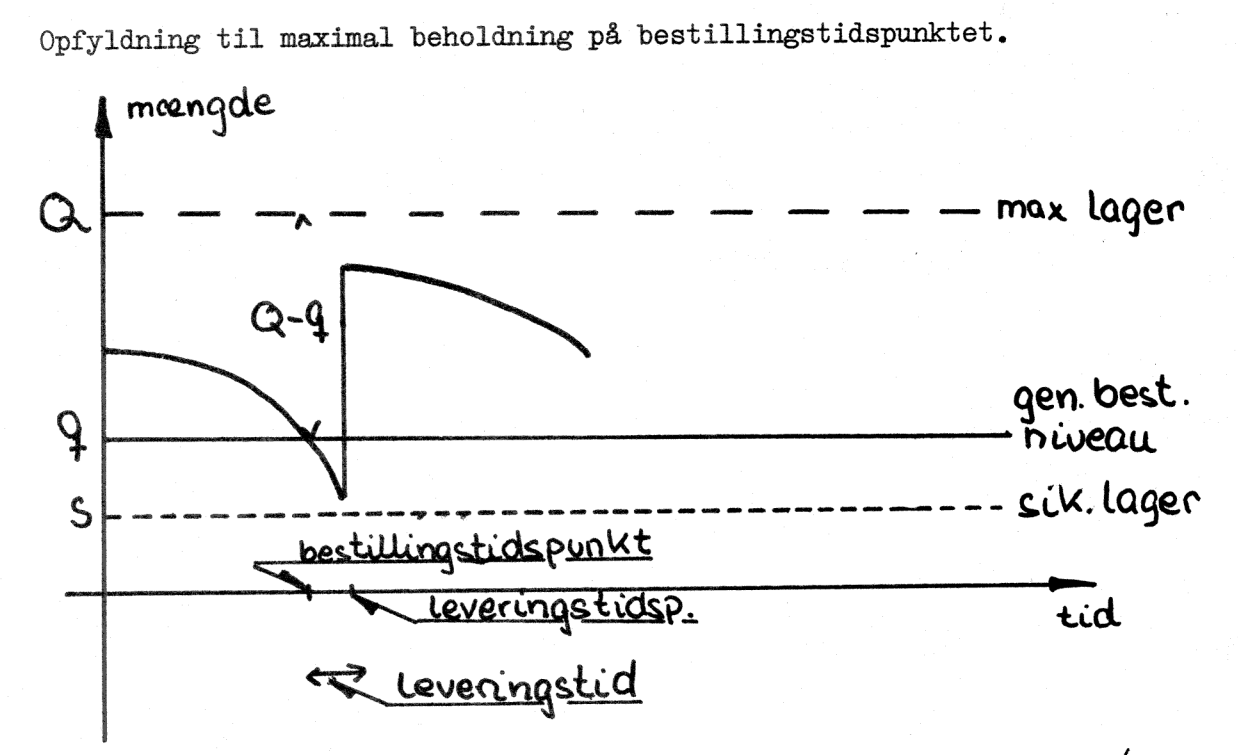

Max. lagerbeholdning = antal perioder  $*$  prognose2 for leveringstid/ (lev. tid + 1 periode).

Genbestilling foretages, når aktuelt lager plus forventede tilgange (i ordre) er mindre end genbestillingslageret.

Ordremængden bestemmes således, at aktuelt lager (ultimolager) plus mængde i ordre bliver lig med den maximale lagerbeholdning.

Ordremængden afrundes efter flg. regel: Se næste side

KEP/14.08.72

## Afrunding af ordremængden.

100 > Ordremængden

Ordremængden afrundes til det nærmeste tal der er deleligt med

250 > Ordremængden

Ordremængden afrundes til det nærmeste tal der er deleligt med

1000 > Ordremængden Ordremængden afrundes til det nærmeste tal der er deleligt med

2500 > Ordremængden > 1000

Ordremængden afrundes til det nærmeste tal der er deleligt med 100

10000 > Ordremængden > 2500

Ordremængden afrundes til det nærmeste tal der er deleligt med 500

100000 > Ordremængden > 10000

Ordremængden afrundes til det nærmeste tal der er deleligt med 1000

100000 < Ordremængden

Ordremængden afrundes til det nærmeste tal der er deligt med 10000.

 $3 - 4$ 

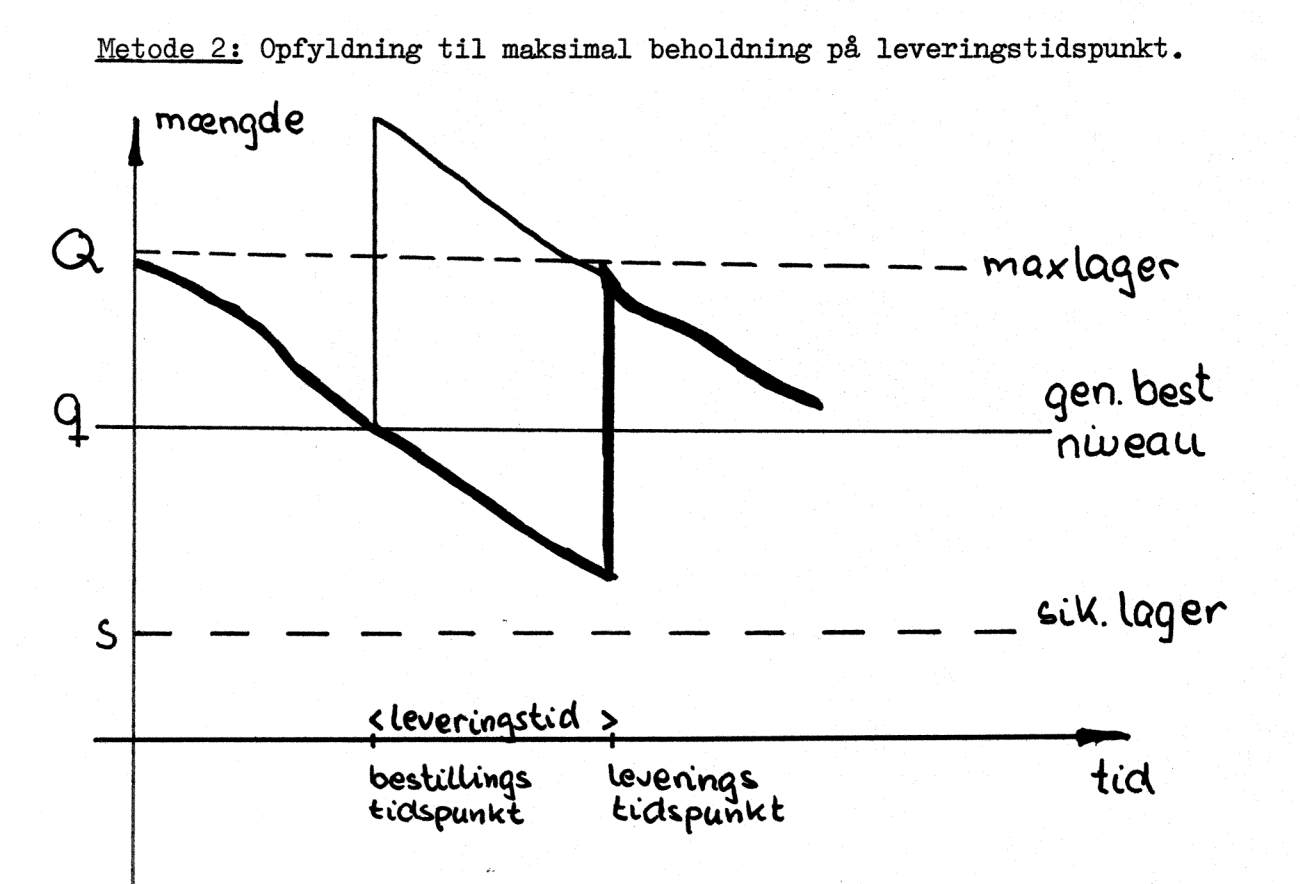

Genbestilling foretages, når aktuelt lager plus forventede tilgange er mindre end genbestillingsniveauet:

Desuden skal det aktuelle lager være mindre end den maksimale lagerbeholdning.

Genbestillingsmængden gøres så stor, at forventet lager på leveringstidspunktet bliver lig med den maksimale lagerbeholdning.

Ordremængde = maksimal lagerbeholdning

- aktuelt lager
- mængde i ordre, tilgang
- + prognose for leveringstiden  $(2 0)$

Maksimal lagerbeholdning = antal perioder  $*$  prognose 2 for leveringstiden/ (leveringstiden + 1 periode)

Ordremængden afrundes efter tabel som i metode 1.

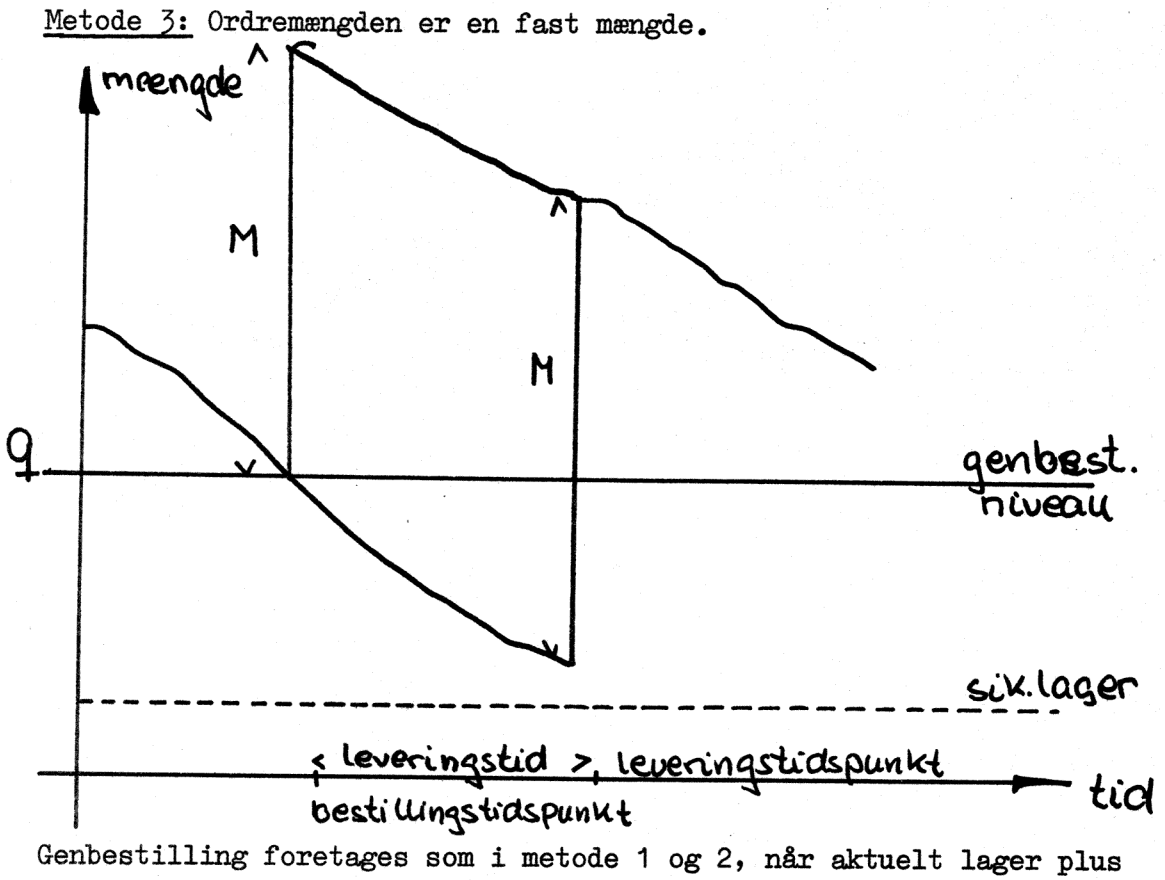

forventede tilgange er mindre end genbestillingsniveauet:

Genbestillingsniveau = prognose for leveringstiden + sikkerhedslager.

Ordremængde = fast brugerbestemt mængde.

Ordremængden afrundes ikke.

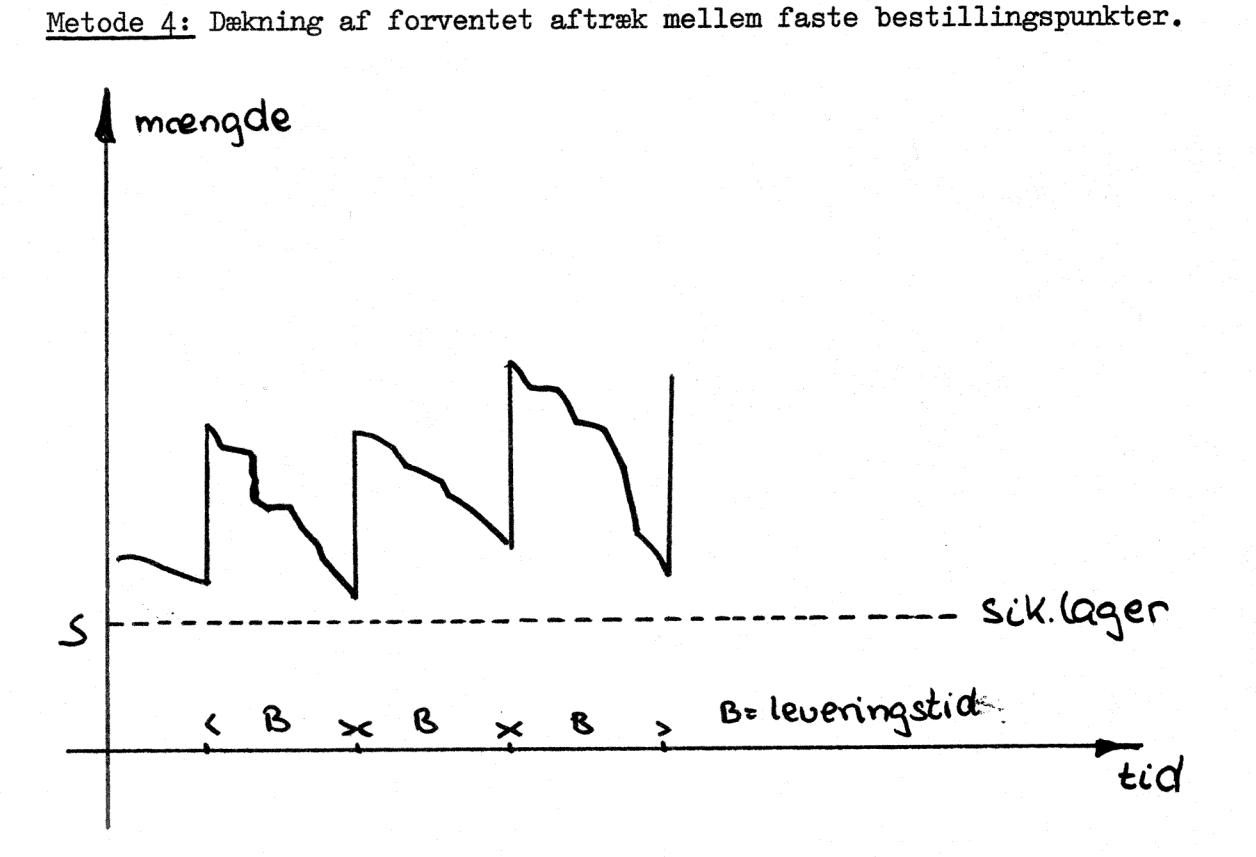

Genbestilling foretages på faste tidspunkter, første gang i første periode. Næste gang bliver i periodenummer = sidste bestillingsperiodenummer + bestillingsinterval etc.

Ordremængden fastsættes således, at den dækker den forventede afgang mellem bestillingstidspunkterne sammen med aktuelt lager og iordremængde:

Ordremængde = prognose for leveringstiden/(leveringstiden + 1 periode)\*

antal perioder i bestillingsinterval

- (aktuelt lager
- sikkerhedslager  $*\sqrt{\text{bestillingsinterval}/\text{leveringstiden}}$
- mængde i ordre, tilgang.  $(>0)$

Ordremængden afrundes efter tabel som i metode 1.

Justeringen af sikkerhedslageret i beregningen af ordremængden foretages kun, hvis bestillingsinterval er større end leveringstid.

# $RC - SUB$   $KEP/14.08.72$   $3 - 8$

En af ovennævnte metoder kan udvælges til gennemregning. Til alle metoder skal anvendes en lagerkonstant til angivelse af den ønskede størrelse af sikkerhedslageret og dermed den ønskede sikkerhed.

Der skal således indlæses:

lagerkonstant = lagerpolitikkonstant, en brugerbestemt parameter.

Til alle metoder fastsættes en normal leveringstid for varen:

Leveringstid = antal perioder (denne parameter anvendes allerede i prognosedelen)

Til hver af metoderne skal desuden indlæses:

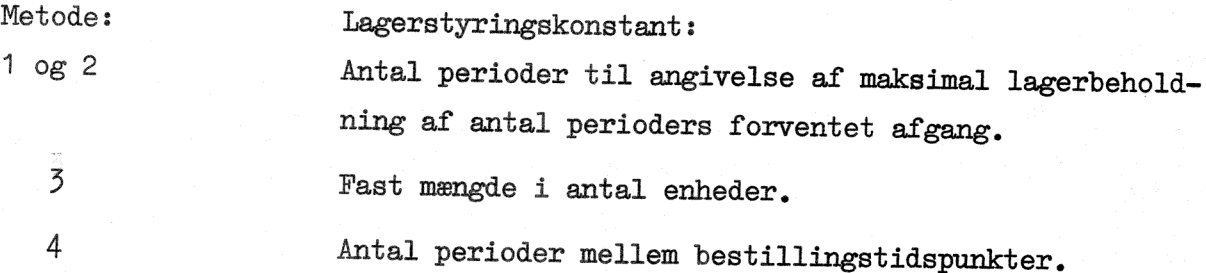

Hver lagerstyringsmetode kræver således kun to parametre.

<sup>I</sup>lagersimulationskørslen foretages en:gennemregning med prognosemetoden, lagerstyringsreglen og de historiske data for salg/aftræk som den ville være blevet foretaget, hvis systemet var blevet anvendt på en datamat <sup>i</sup> de samme perioder. I hver periode anvendes således en prognose, som er beregnet på korrekt måde, d.v.s. beregnet kun med kendskab til de histotiske data, som er kendte i pågældende periode.

Til hver kørsel beregnes fire nøgletal:

Total efterspørgsel Mangel (d.v.s. salg leveret som restordre) Gennemsnitligt lager Antal ordrer til genforsyning af lageret.

Disse nøgletal kan anvendes ved sammenligninger af flere kørsler eller med faktiske tal hørende til de historiske data for salg eller aftræk.

#### 3.5 Optimeringsteknik:

Lagersimulationsprogrammet giver ligesom prognoseprogrammet mulighed for at finde det bedste sæt af parametre til en udvalgt lagerstyringsmetode.

Beregningen gennemføres ved en minimalisering af følgende kriteriefunktion:

Mangel  $*$  mangelomkostning per enhed

- + gennemsnitligt lager \* lageromkostning per enhed per periode x antal perioder i lagersimulationskørslen
- + antal ordrer til genforsyning % bestillingsomkostning per ordre
- $+$  rapporteringsomkostning per periode  $*$  antal perioder i lagersimulationskørslen

Der skal således indlæses fire omkostningsfaktorer:

Mangelomkostning =  $kr/enhed$  for mængde i restordre

Lageromkostning =  $kr/periode/enhed$  for mængde på lager (lagerbeholdning  $>0$ ). Bestillingsomkostning =  $kr/genbestillingsorder$  til ekspedition af ordre m.m. Rapporteringsomkostning =  $kr/periode$  /varenummer) til f.eks. edbbehandling.

De parametre, der indgår i optimeringen, omfatter:

Lagerpolitikkonstanten til styring af sikkerhedslagerets størrelse og Antal perioder/orårestørrelsen svarende til hver enkelt lagerstyringsmetode  $(1 - 4)$ .

Det bedste parametersæt, kriteriefunktionens og lagerstyringens nøgletal udskrives. Data og graf kan udskrives på linieskriver.

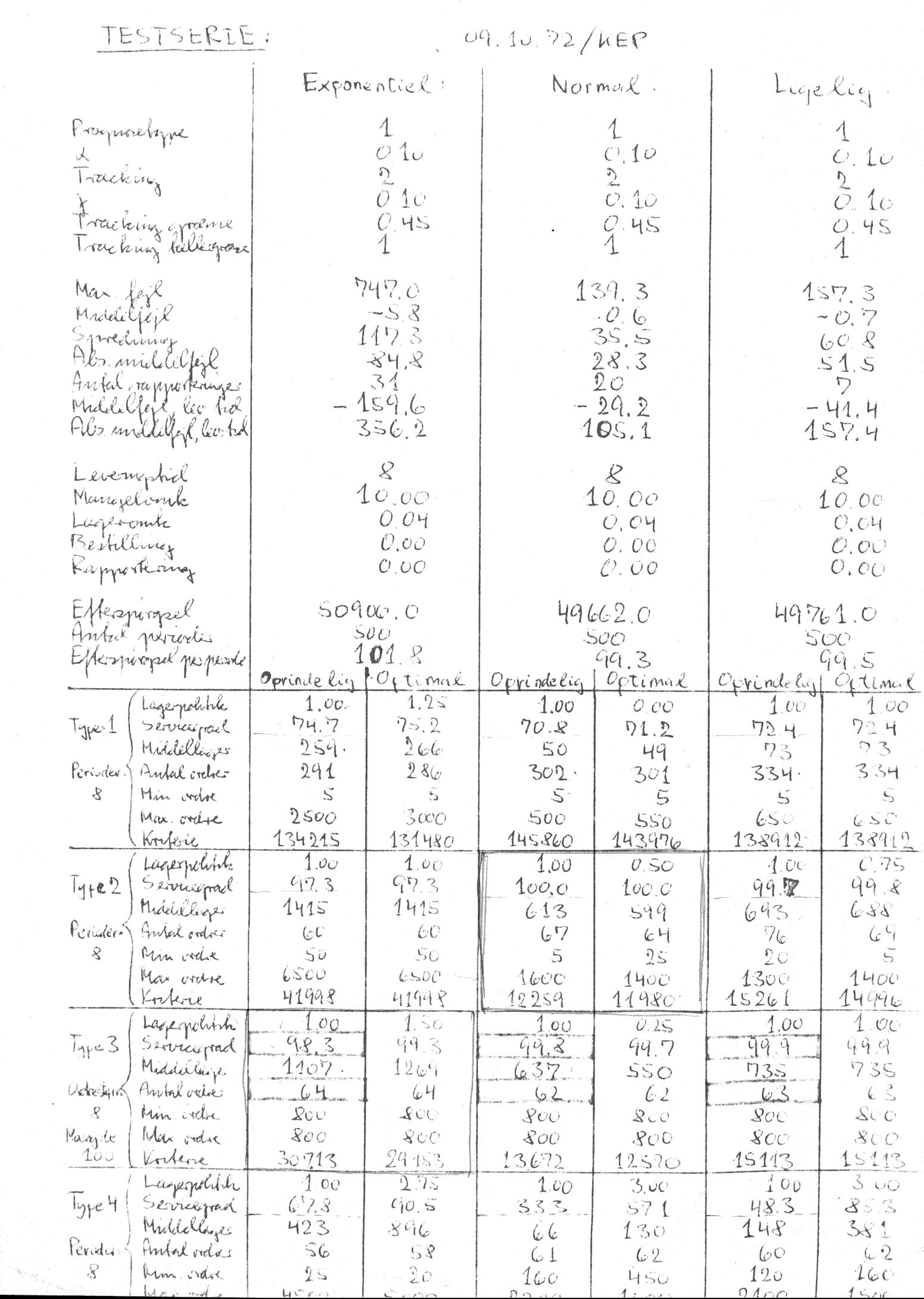